## **Asa 5505 Configuration Guide Cisco Com**>>>CLICK HERE<<<

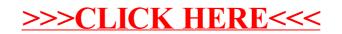